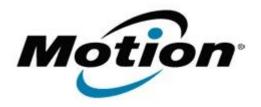

# Motion Computing Software Release Note

| Name                          | LE1700 BIOS A08                                                                                                    |
|-------------------------------|----------------------------------------------------------------------------------------------------|
| File Name                     | LE1700_BIOS_A08.zip                                                                                                    |
| Release Date                  | June 27, 2007                                                                                                    |
| This Version                  | A08                                                                                                    |
| Replaces Version              | A03 and all previous versions                                                                                                    |
| Intended Users                | Motion Computing advises all LE1700 users install this update. See Issues Addressed & Added Features below for more details.                                                                                                    |
| Intended Product              | LE1700 Tablet PCs ONLY                                                                                                    |
| File Size                     | 579 KB                                                                                                    |
| Supported Operating<br>System | <ul> <li>Windows XP Tablet Edition 2005*, Version 2002, Service Pack 2 - Installed.</li> <li>Windows Vista, all versions except Windows Vista Home Basic.</li> <li>* Tablet Edition 2005 is included with the free Service Pack 2 download. If you have installed Windows XP Service Pack 2 on a Tablet PC you now have Tablet Edition 2005</li> </ul> |

### **Fixes In This Release**

### **BIOS A08:**

- Prevents the WWAN card from being activated with the Sprint Connection Manager when set to 'Disabled' in BIOS.
- Improves the Brightness Slider response time in Dashboard.
- Now properly saves the power state of the Bluetooth radio.
- Addresses performance issue on Intel Core2 Solo processor when the LE1700 wakes from Stand by.
- Corrects BIOS beep issues with internal or external speakers connected.
- Power button now works correctly after a forced Shut Down.
- Prevents Ethernet and WLAN devices from displaying in the 'Safe to Remove' hardware dialog window.
- Decreases time to park hard drive when Motion DataGuard is enabled.
- Fixes irregularity when unit occasionally stopped booting on BIOS 'splash screen'.
- Adds BIOS Setup status for WWAN Card to include 'No Device'.

## **What's New In This Release**

#### **Features Added:**

- Added support for Australian WLAN (802.11) Card.
- Added support for Extended Battery with self conditioning.
- Changed power switch function to "Shut Down" when the system is going into Stand by or Hibernate and the power switch is pulled.

## **Known Issues and Limitations**

## The following are known limitations:

- When restoring BIOS Defaults, does not re-enable Boot Devices.
- Will not charge an Extended Battery that has zero charge.
- "Exit Discarding Changes" section in BIOS does not say "Tap" in the instructions.

## **Installation and Configuration Instructions**

To install the LE1700 A08 BIOS update, do the following:

Download the BIOS A08 file (LE1700\_BIOS\_A08.zip) to the directory location of your choice. Unzip the file to a location on your local drive. Use WinPhlash in the Motion Resources to install the LE1700\_BIOS\_A08.wph BIOS file on your LE1700. Note: You will have to shut down your tablet after installing the BIOS.

## Licensing

Refer to your applicable end-user licensing agreement for usage terms